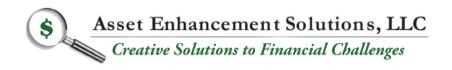

Non-Traditional Financing Programs Mergers & Acquisitions Turnaround Consulting Financial Management Services

## Merge Multiple Files into one PDF

If you need to combine and merge multiple files into one PDF, <u>visit this website</u>, where you will be able to download a free trial of Adobe Acrobat DC<sup>™</sup> along with instructions on how to do so.